# Security and Data Restoration

Roberto Chavez, Chavez Data

### Who am 1?

- UC Berkeley graduate
- UCSD staff, 10 years
- Database administrator for a total of 18 years

# Summary

- Which data can go bad in a business
- What options are available once data goes bad
- Backups are good! Do you know if they work?

# Where can data go bad?

- Data entry
	- Not covering that topic today
- Workstations and laptops
- Servers

#### Workstations and Laptops

- Hard drive failure
- Email viruses
- Ransomware, either drive-by (web) or USB

### How can server data go bad

- Hard drive failure
- Ransomware

### How to protect data

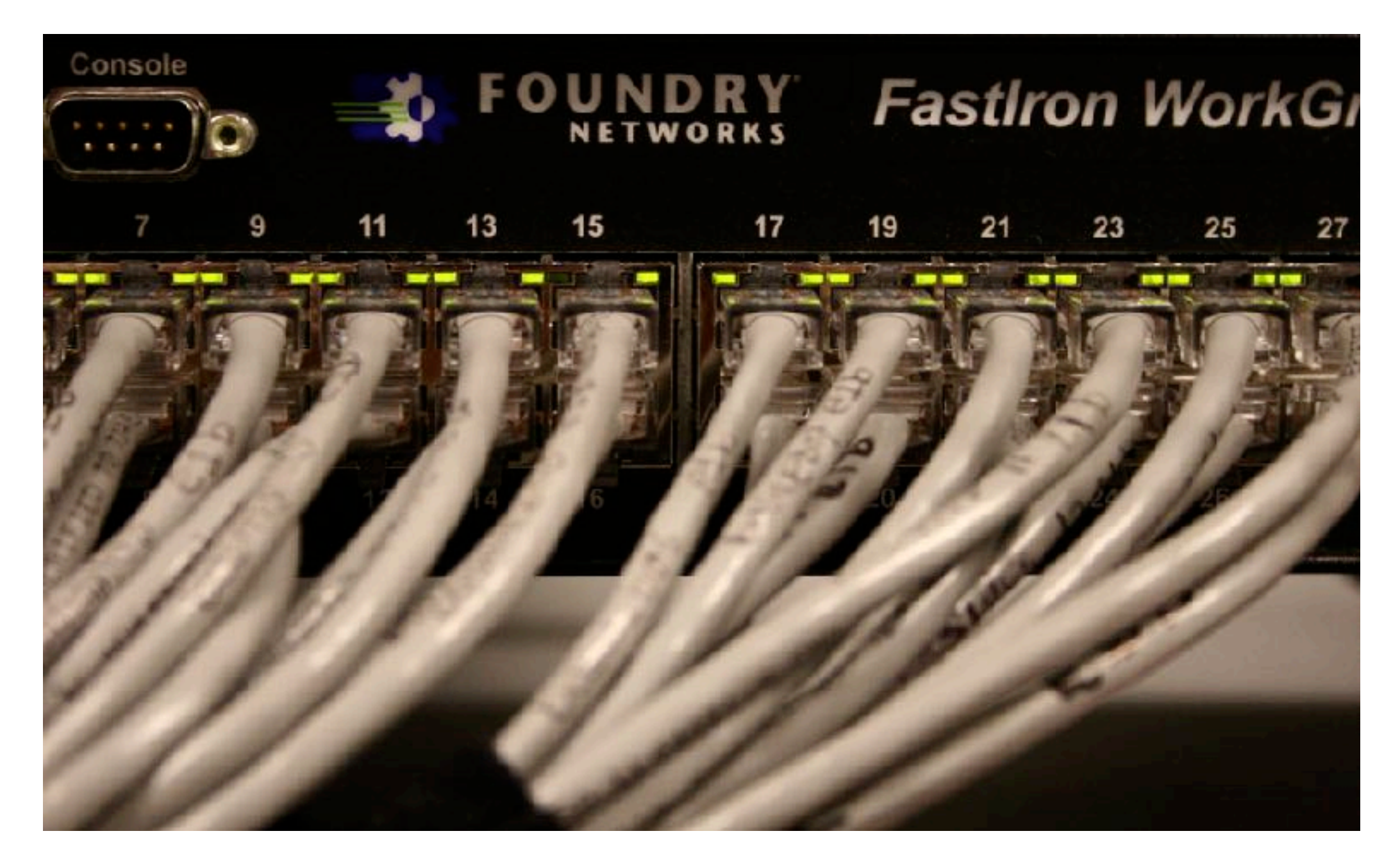

#### How to protect data on desktops and laptops

- Stay current on software patches
- Backup software
	- Retrospect, Carbonite and many, many others
- External hard drives running as backups
	- Time Machine (macOS), Symantec Ghost, Clonezilla
- Additional backups off site

#### Restoration of desktops and laptops

- Wipe disk, then restore good full backup to disk
	- Operating system, application, user data
- Wipe disk, load disk image, load user data
	- OS and applications bundled into one image, ideally
	- Usually, one master disk image loaded, then individual user data folders must be found and loaded

#### Disk image products

- Clonezilla (open source)
- Symantec Ghost and competitors (Windows)
- Carbon Copy Cloner (macOS)

#### How to protect data on servers

- Stay current on software patches from Microsoft, Apple and Linux vendors
	- This would have protected machines from WannaCry ransomware attack in May 2017
- Server backups bigger problem since hard drives are much larger than individual workstations
	- Windows Server Backup default but slow
	- NovaBackup Server, Carbonite, and other products

### Backups are great, but do they work?

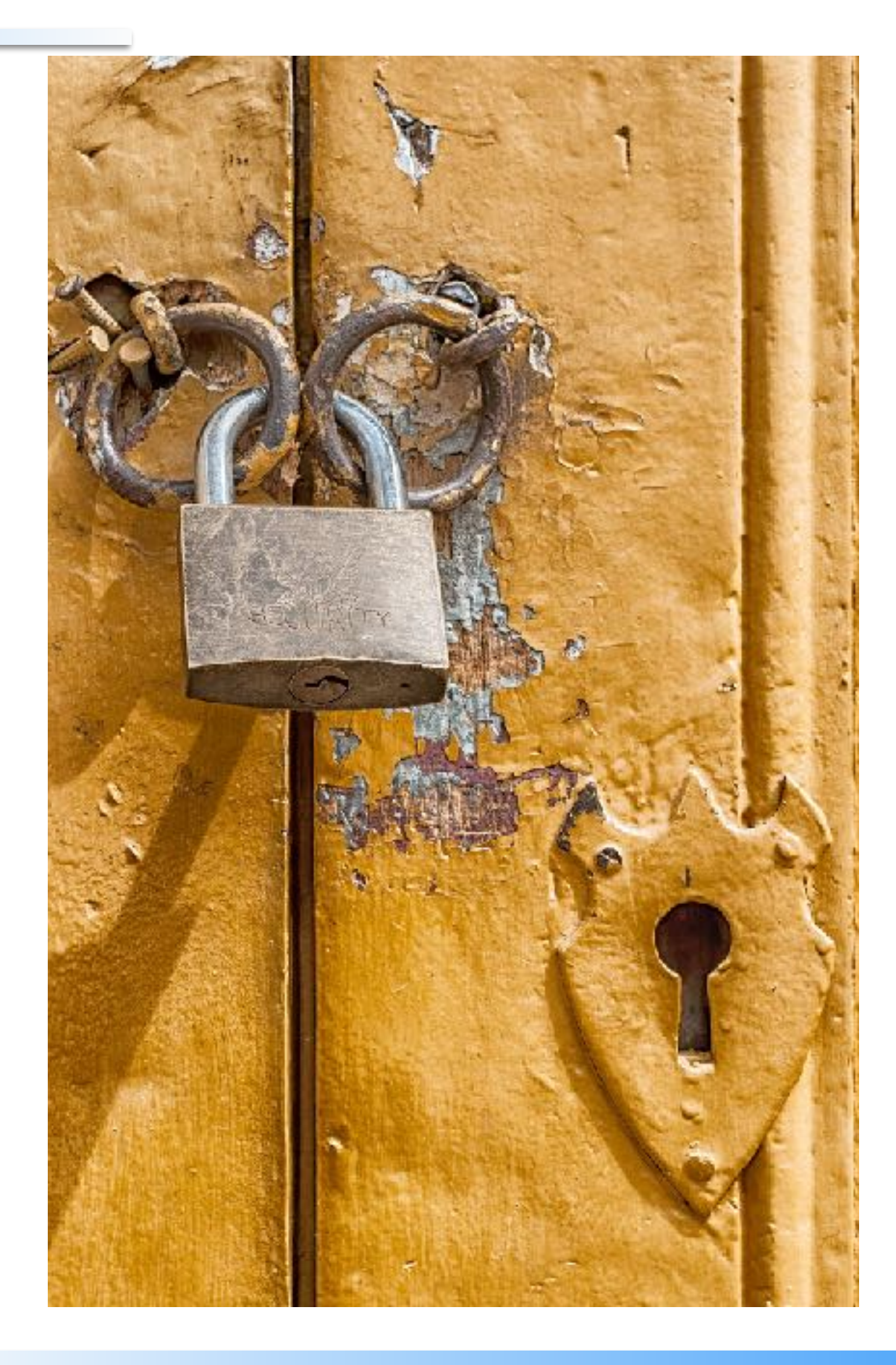

# Backup Testing

- Ideally, testing done before it is needed
- How? Find an appropriate machine and load everything needed. Does it now work?
	- Yes? Great! Review processes and procedures and write it down as documentation.
	- No? Find out why and fix it before the time comes where you need to load a backup.

# Backup testing

- Where to find desktop
	- Locally: Probably have some machine available. (Loaner laptop, empty office from person who left recently …)
	- Cloud: images available to use
		- Charged by hour. Machine use may be suspended overnight to avoid payment for non use

# Backup testing

- Where to find a server
	- Locally: much harder to find a idle machine big enough to handle a server installation.
	- Cloud: images available to use that can handle server installation and testing
		- Charged by hour. Machine use may be suspended overnight to avoid payment for non use
		- All images can be eliminated when testing concludes.

#### How To Run A Backup Test

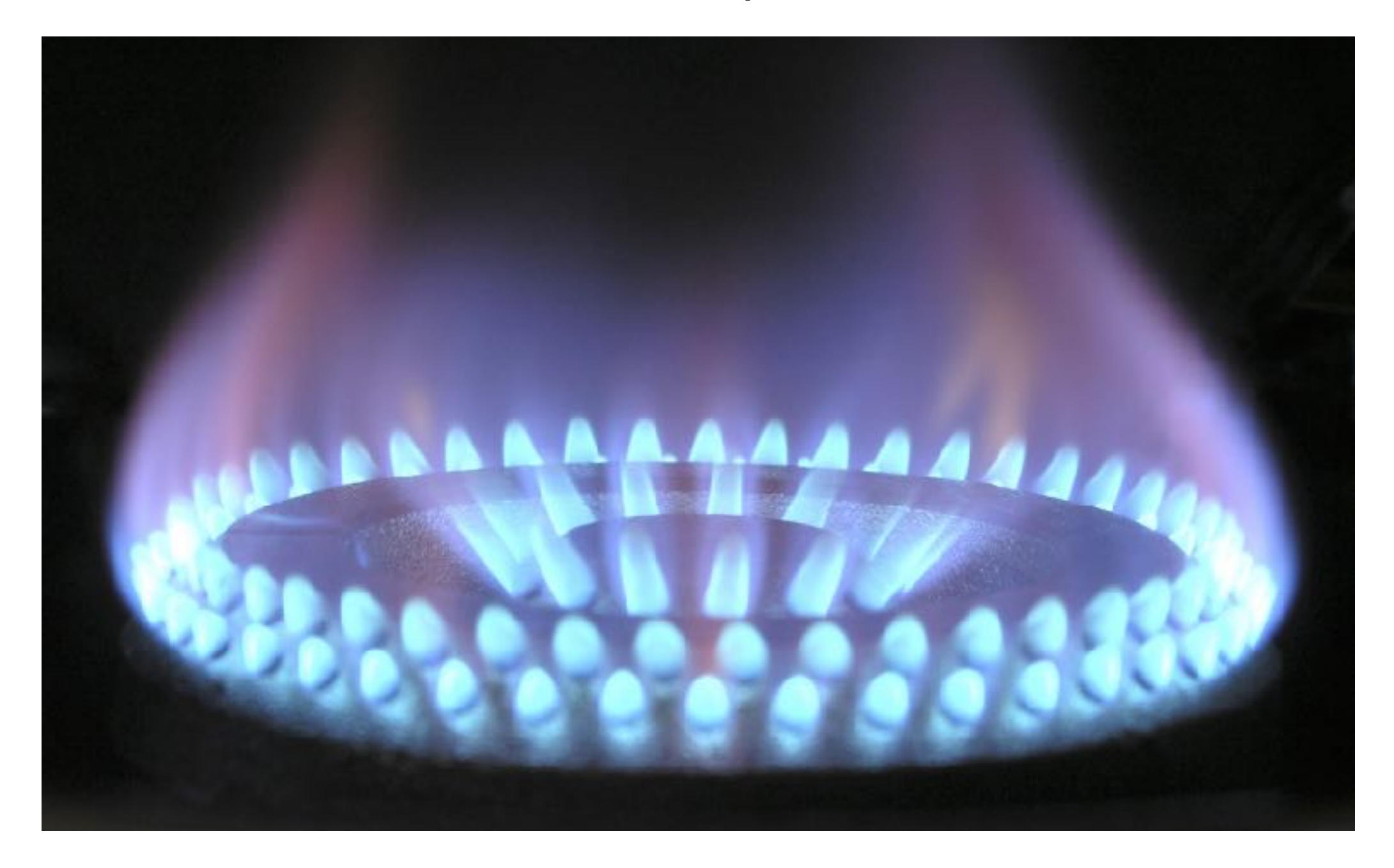

### Running the Test: Workstations

- The procedure depends on the backup software/ hardware used.
- Generally speaking, wipe the machine's hard drive, start backup/archive software on different machine, load backup back to original machine.
- Usually, Windows installation included, but this might be an additional (step 0) surprise.

### Running the Test: Workstations example

• Not a demo, but screen shots using AWS cloud image

### Running the Test: Servers

- Procedure generally the same, but it will take longer due to larger hard drives used on servers
- The procedure depends on the backup software/ hardware used.
- Generally speaking, wipe the server's hard drive, start backup/archive software on different machine, load backup back to original server.

### Running the Test: Server example

• Not a demo, but screen shots using AWS cloud image

## Any questions?

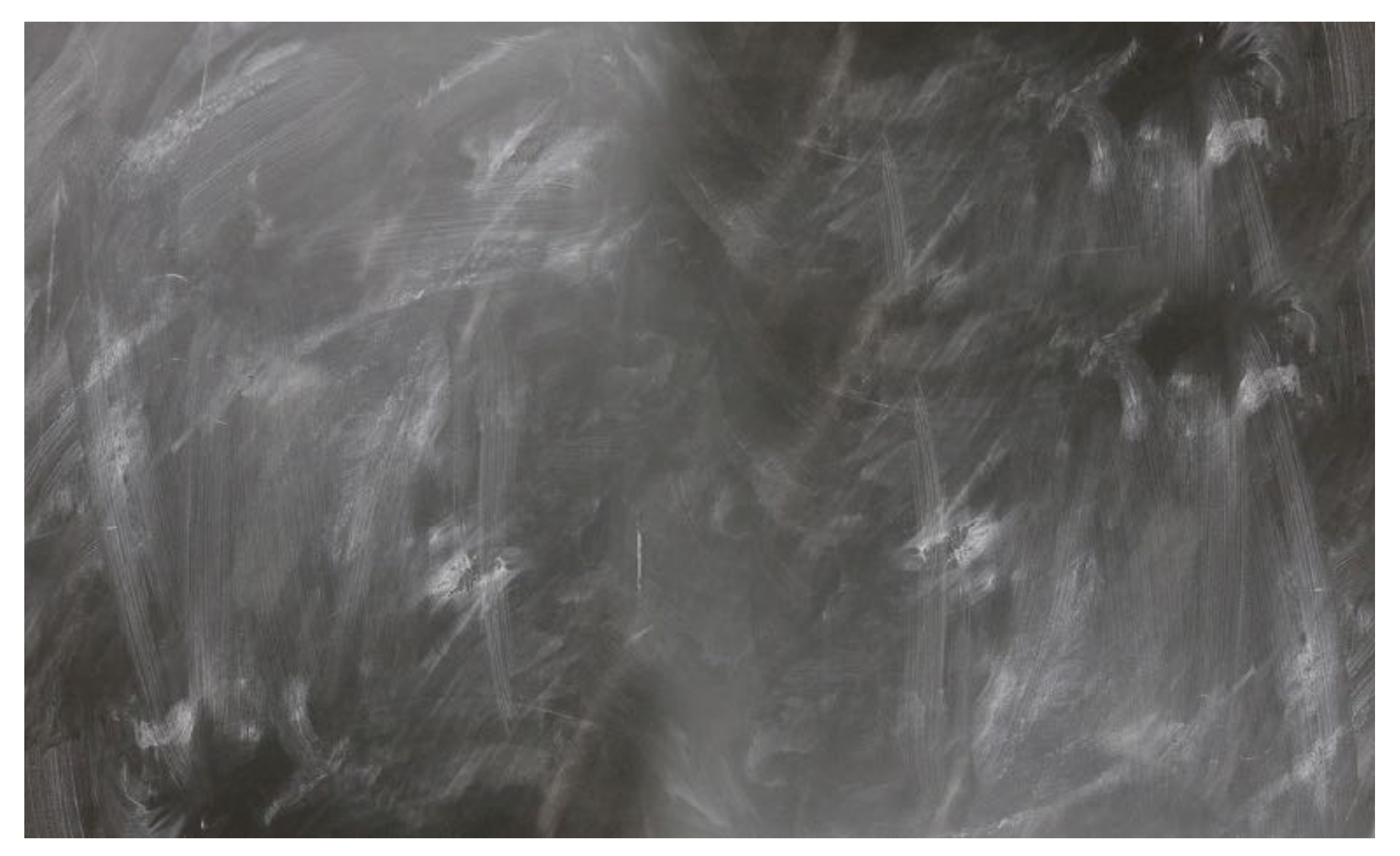

#### [RobertoAChavezP@gmail.com](mailto:RobertoAChavezP@gmail.com)